**Hewlett Packard Enterprise** 

# WHAT'S NEW WITH CHAPEL: APPLICATIONS, AGGREGATORS, AND ACCELERATORS

Brad Chamberlain Charm++ 2021 workshop October 18, 2021

### WHAT IS CHAPEL?

# **Chapel:** A modern parallel programming language

- portable & scalable
- open-source & collaborative

# **Goals:**

- Support general parallel programming
- Make parallel programming at scale far more productive

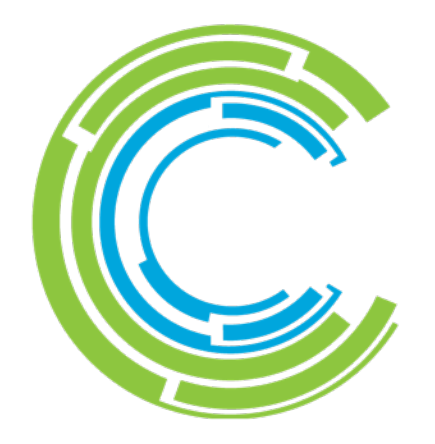

# CHAPEL, RELATIVE TO OTHER LANGUAGES

## **Chapel strives to be as…**

- …**programmable** as Python
- …**fast** as Fortran
- …**scalable** as MPI, SHMEM, or UPC
- …**portable** as C
- …**flexible** as C++
- …**fun** as [your favorite programming language]

# CHAPEL BENCHMARKS TEND TO BE CONCISE, CLEAR, AND COMPETITIVE

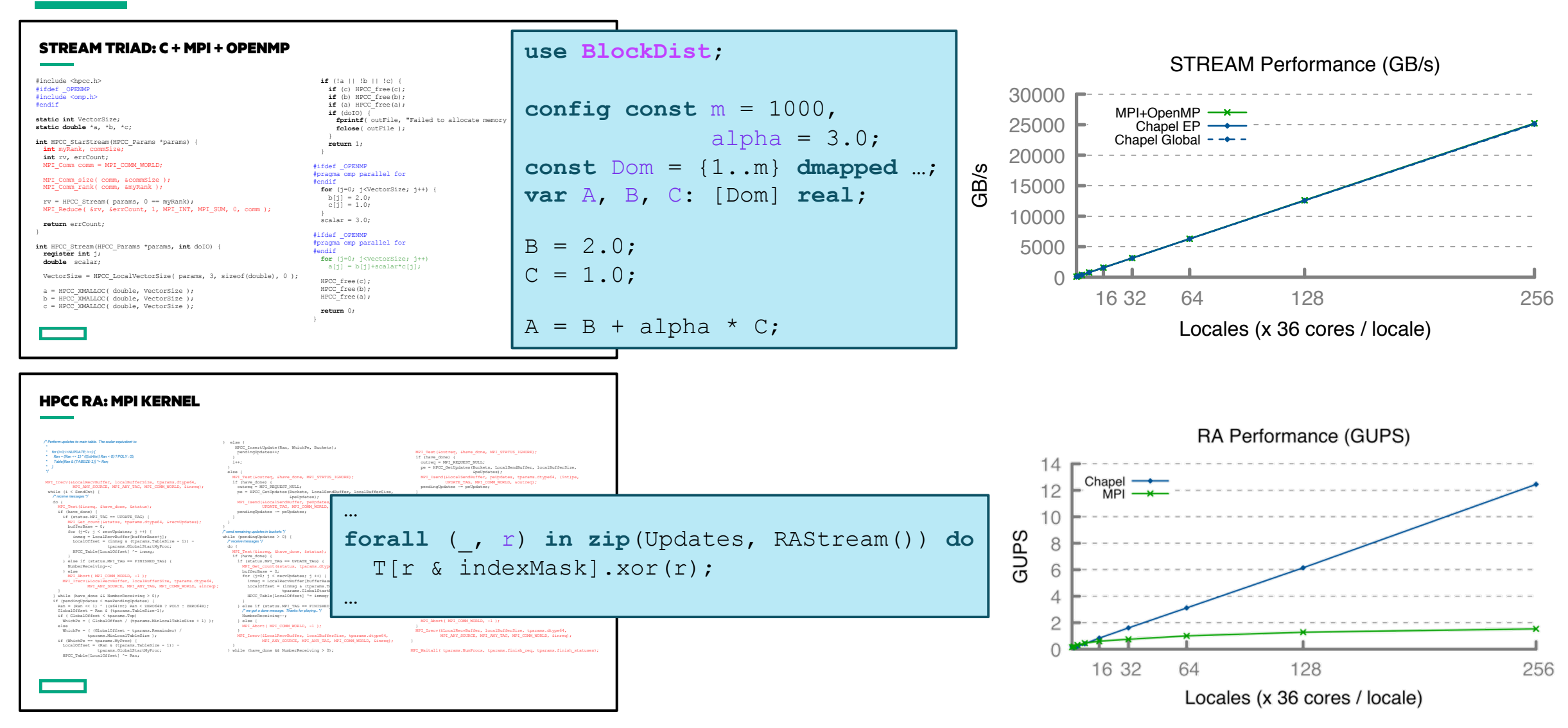

# NOTABLE CURRENT APPLICATIONS OF CHAPEL

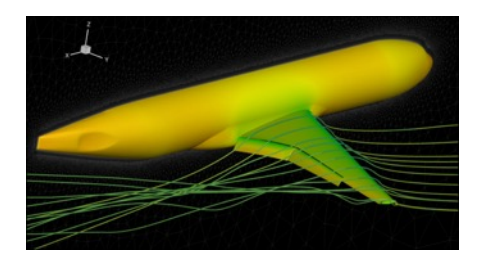

#### **CHAMPS: 3D Unstructured CFD**

Éric Laurendeau, Simon Bourgault-Côté, Matthieu Parenteau, et al. *École Polytechnique Montréal* ~48k lines of Chapel

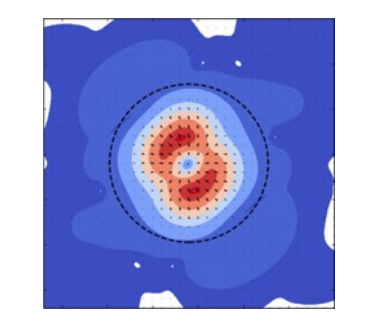

#### **ChplUltra: Simulating Ultralight Dark Matter**

Nikhil Padmanabhan, J. Luna Zagorac, Richard Easther, *et al. Yale University / University of Auckland*

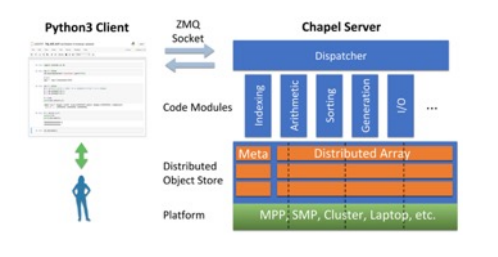

#### **Arkouda: NumPy at Massive Scale** Mike Merrill, Bill Reus, et al.

*US DoD* ~16k lines of Chapel

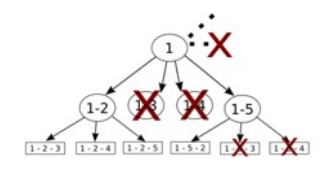

#### **ChOp: Chapel-based Optimization**

Tiago Carneiro, Nouredine Melab, *et al. INRIA Lille, France*

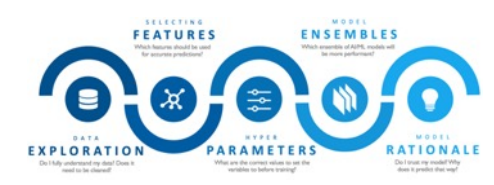

#### **CrayAI: Distributed Machine Learning**

*Hewlett Packard Enterprise*

# ? **Your Project Here?**

# OUTLINE

I. Context for Chapel

II. Chapel Applications

III. Basic Chapel Features

IV. Aggregation in Chapel

V. Chapel and Accelerators

VI. Wrap-up

# NOTABLE CURRENT APPLICATIONS OF CHAPEL

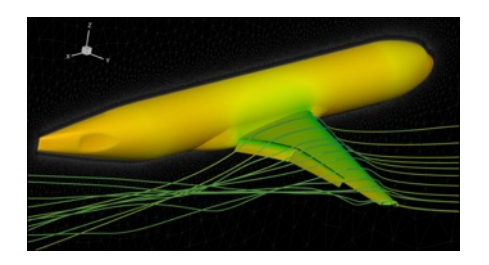

#### **CHAMPS: 3D Unstructured CFD**

Éric Laurendeau, Simon Bourgault-Côté, Matthieu Parenteau, et al. *École Polytechnique Montréal* ~48k lines of Chapel

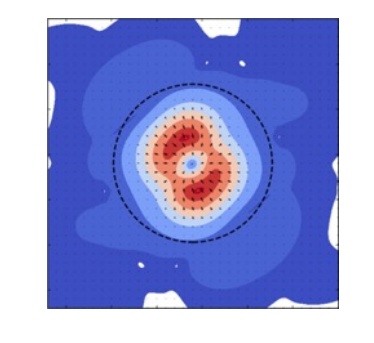

#### **ChplUltra: Simulating Ultralight Dark Matter**

Nikhil Padmanabhan, J. Luna Zagorac, Richard Easther, *et al. Yale University / University of Auckland*

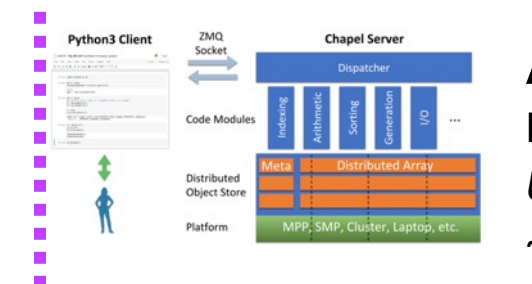

#### **Arkouda: NumPy at Massive Scale**

Mike Merrill, Bill Reus, et al. *US DoD* ~16k lines of Chapel

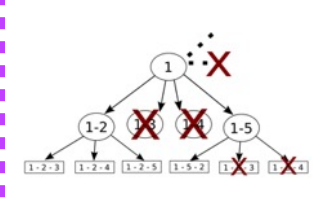

#### **ChOp: Chapel-based Optimization**

Tiago Carneiro, Nouredine Melab, *et al. INRIA Lille, France*

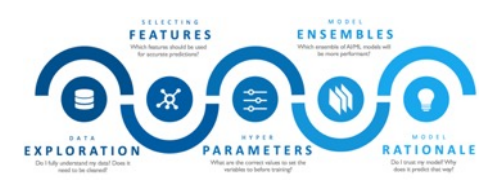

#### **CrayAI: Distributed Machine Learning**

*Hewlett Packard Enterprise*

?

#### **Your Project Here?**

# ARKOUDA I[N ONE SLIDE](https://github.com/Bears-R-Us/arkouda)

#### **What is it?**

- A Python library supporting a key subset of NumPy and Pandas for Data
	- Computes massive-scale results within the human thought loop (seconds to m
	- –Uses a Python-client/Chapel-server model to get scalability and performance
- ~16k lines of Chapel, largely written in 2019, continually improved since

#### **Who wrote it?**

- Mike Merrill, Bill Reus, et al., US DoD
- Open-source: https://github.com/Bears-R-Us/arkouda

#### **Why Chapel?**

- high-level language with performance and scalability – close to Pythonic—doesn't repel Python users who look under the hood
- great distributed array support
- ports from laptop to supercomputer

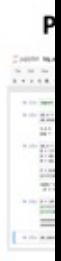

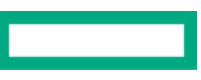

# ARKOUDA ARGSORT: HERO RUN

- Recent run performed on a large Apollo system
	- 72 TiB of 8-byte values
	- 480 GiB/s (2.5 minutes elapsed time)
	- used 73,728 cores of AMD Rome
	- ~100 lines of Chapel code

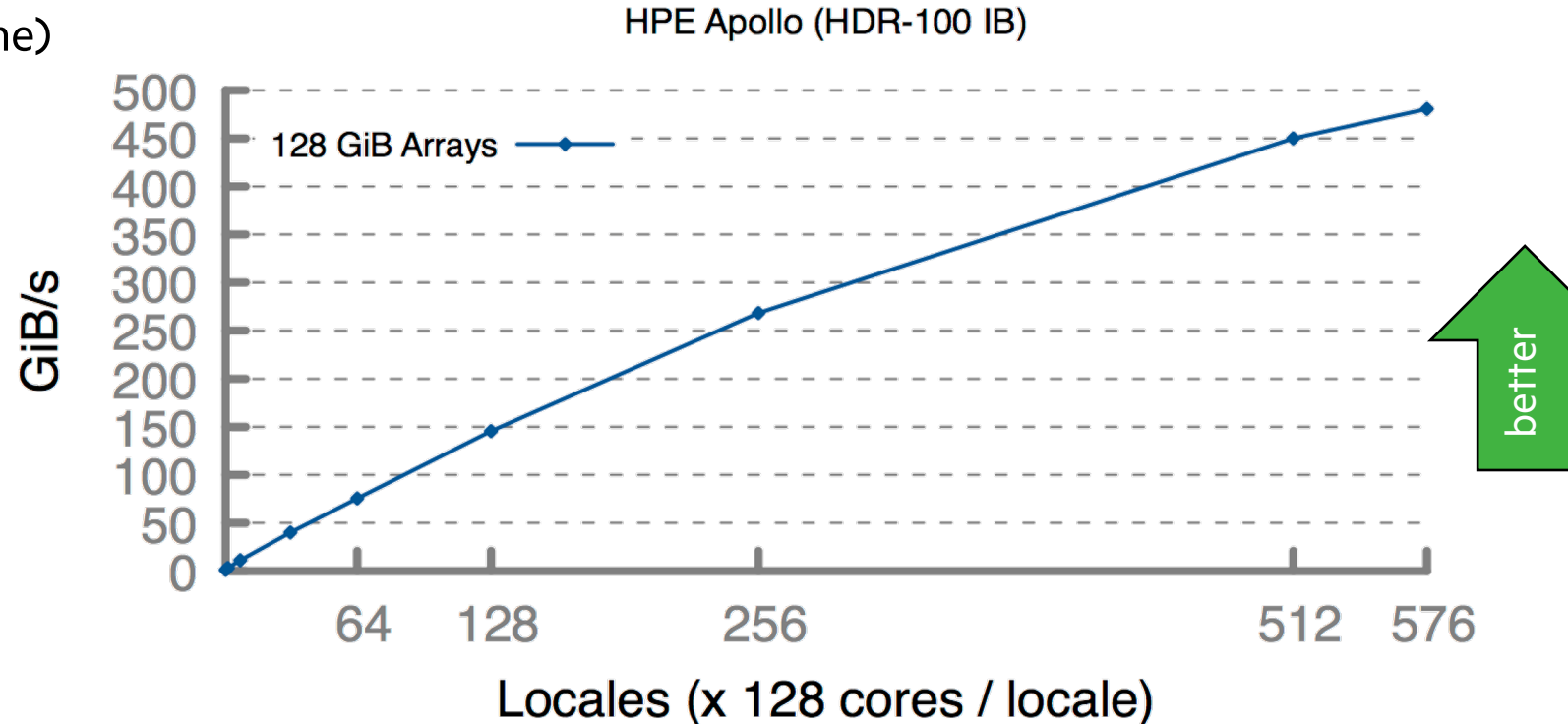

Arkouda Argsort Performance

*Close to world-record performance—Quite likely a record for performance::lines of code*

# NOTABLE CURRENT APPLICATIONS OF CHAPEL

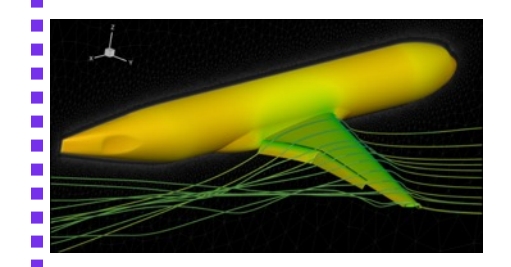

#### **CHAMPS: 3D Unstructured CFD**

Éric Laurendeau, Simon Bourgault-Côté, Matthieu Parenteau, et al. *École Polytechnique Montréal* ~48k lines of Chapel

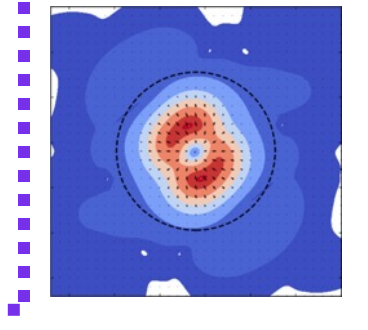

#### **ChplUltra: Simulating Ultralight Dark Matter**

Nikhil Padmanabhan, J. Luna Zagorac, Richard Easther, *et al. Yale University / University of Auckland*

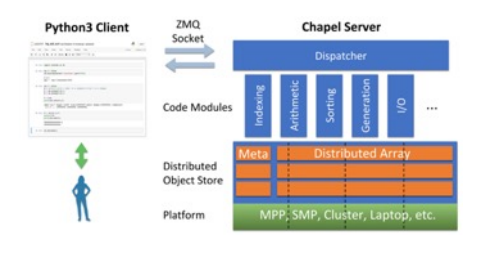

# **Arkouda: NumPy at Massive Scale**

Mike Merrill, Bill Reus, et al. *US DoD* ~16k lines of Chapel

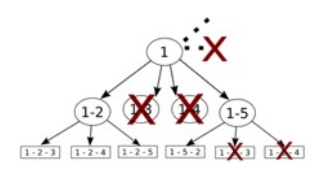

#### **ChOp: Chapel-based Optimization**

Tiago Carneiro, Nouredine Melab, *et al. INRIA Lille, France*

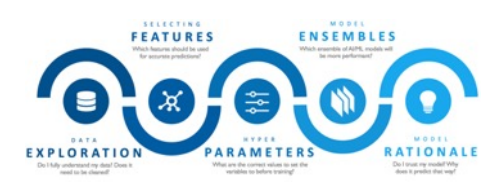

#### **CrayAI: Distributed Machine Learning**

*Hewlett Packard Enterprise*

#### ? **Your Project Here?**

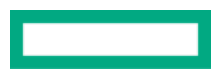

## CHAMPS SUMMARY

#### **What is it?**

- 3D unstructured CFD framework for airplane simulation
- ~48k lines of Chapel written from scratch in ~2 years

#### **Who wrote it?**

• Professor Éric Laurendeau's team at Polytechnique Montreal

#### **Why Chapel?**

- performance and scalability competitive with MPI + C++
- students found it far more productive to use

11

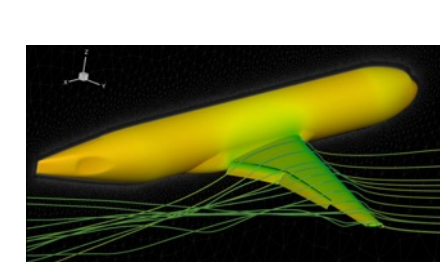

**YTECHNIQUE**<br>NTRÉAL

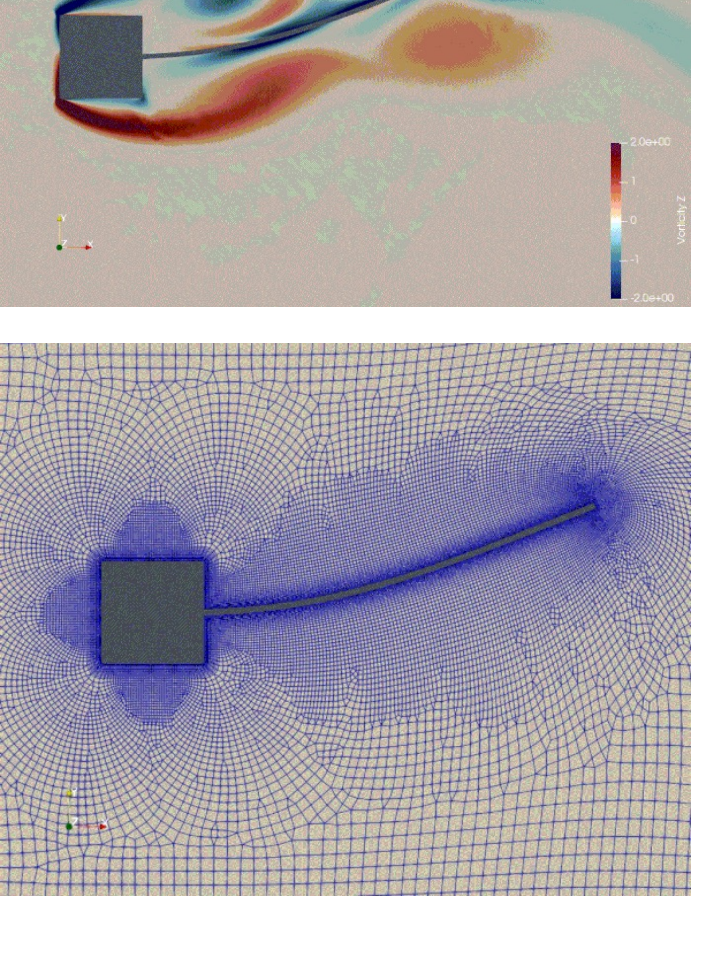

# CHAMPS 2021 HIGHLIGHTS

- Presented at CASI/IASC Aero 21 Conference
- Participated in 1<sup>st</sup> AIAA Ice Prediction Workshop
- Participating in 4<sup>th</sup> AIAA CFD High-lift Prediction Workshop
- Student presentation to CFD Society of Canada (CFDSC)

• **Achieving large-scale, high-quality results comparable to other major players in industry, government, academia:**

• e.g., Boeing, Lockheed Martin, NASA, JAXA, Georgia Tech, …

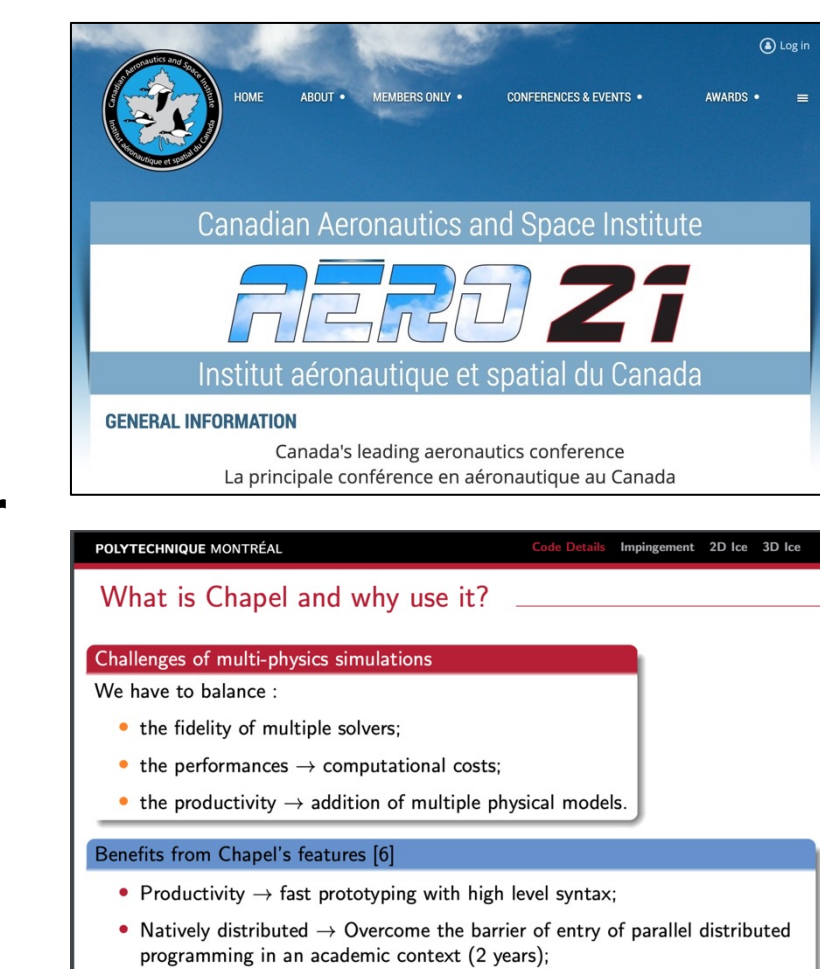

- Modularity  $\rightarrow$  Generic classes and records to reuse structures;
- Memory management strategies.

# CHAMPS: EXCERPT FROM ERIC'S CHIUW 2021 KEY

#### **HPC Lessons From 30 Years of Practice in CFD Towards Aircraft D**

*"To show you what Chapel did in our lab... [NSCODE, our previous framework] e* 120k lines. And my students said, 'We can't handle it anymore. It's too complex *track of everything.' And today, they went from 120k lines to 48k lines, so 3x* 

*But the code is not 2D, i[t's 3D. And it's not structured, it's unstructu](https://youtu.be/wD-a_KyB8aI?t=1904)red, which is more complex. And it's multi-physics: aeroelastic, aero-icing.* **So, I've got indus code in 48k lines.**

*So, for me, this is like the proof of the benefit of Chapel, plus the smiles I have a* **students everyday in the lab because they love Chapel as well.** So that's the *that's the takeaway.*

*[Chapel] promotes the programming efficiency ... We ask students at the mast* **take 2 years and they do it in 3 months.** So, if you want to take a summer inter *turbulence model,' well they manage. And before, it was impossible to do."*

• Talk available online: https://youtu.be/wD-a KyB8aI?t=1904 (hyperlink

# BASIC CHAPEL FEATURES

#### CHAPEL'S "LOWER-LEVEL" FEATURES

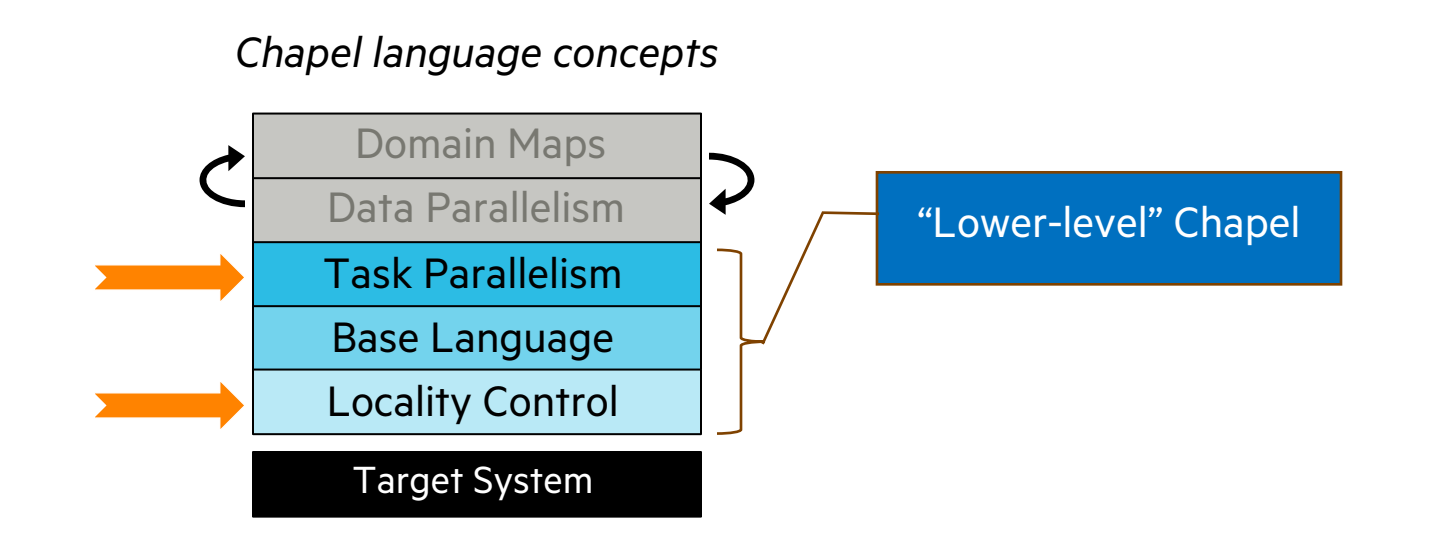

15

# CHAPEL TERMINOLOGY: LOCALES

- *Locales:* a unit of the target architecture that can run tasks and store variables
	- Think "compute node" on a parallel system
	- User specifies number of locales on executable's command-line

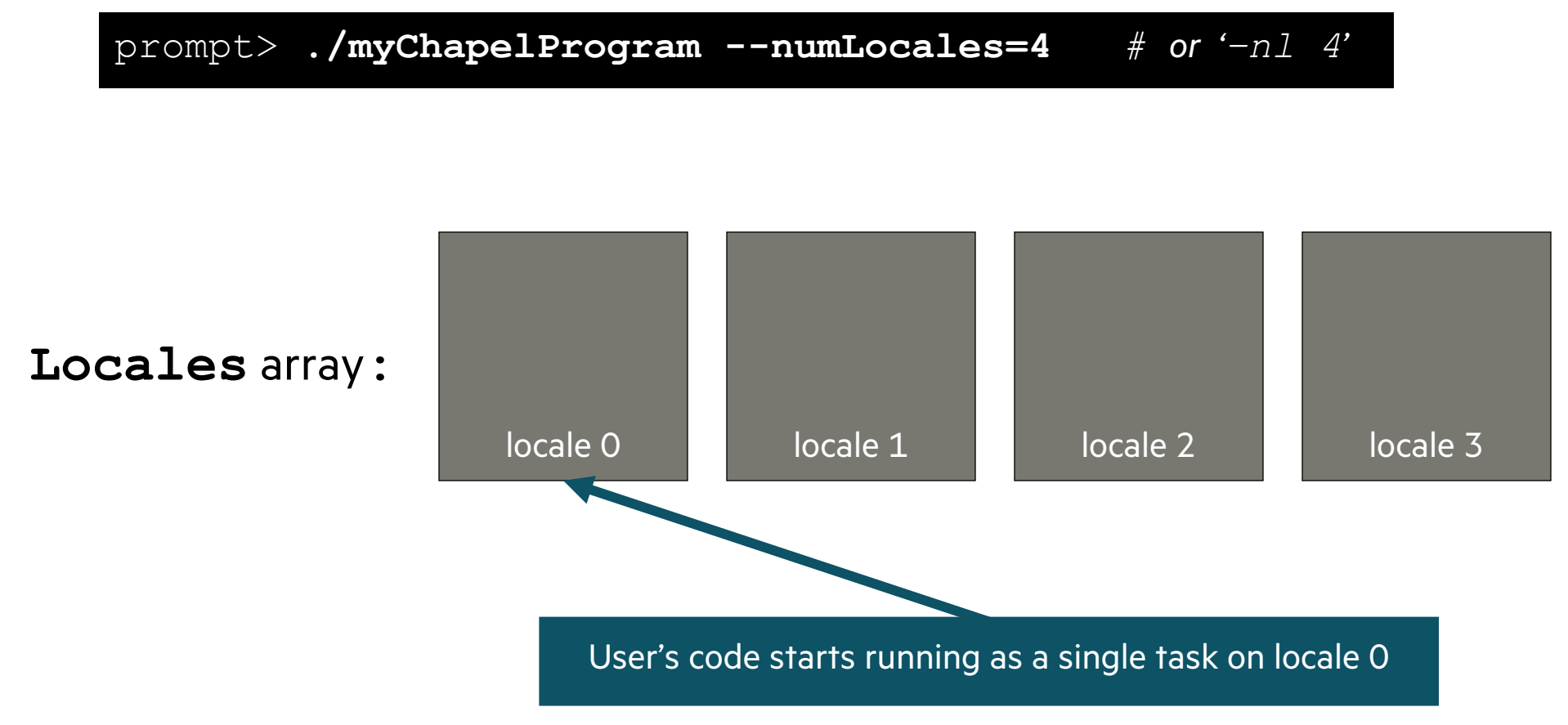

```
const numTasks = here.numPUs();
    coforall tid in 1..numTasks do
      writef("Hello from task %n of %n on %s\n",
             tid, numTasks, here.name);
helloTaskPar.chpl
```
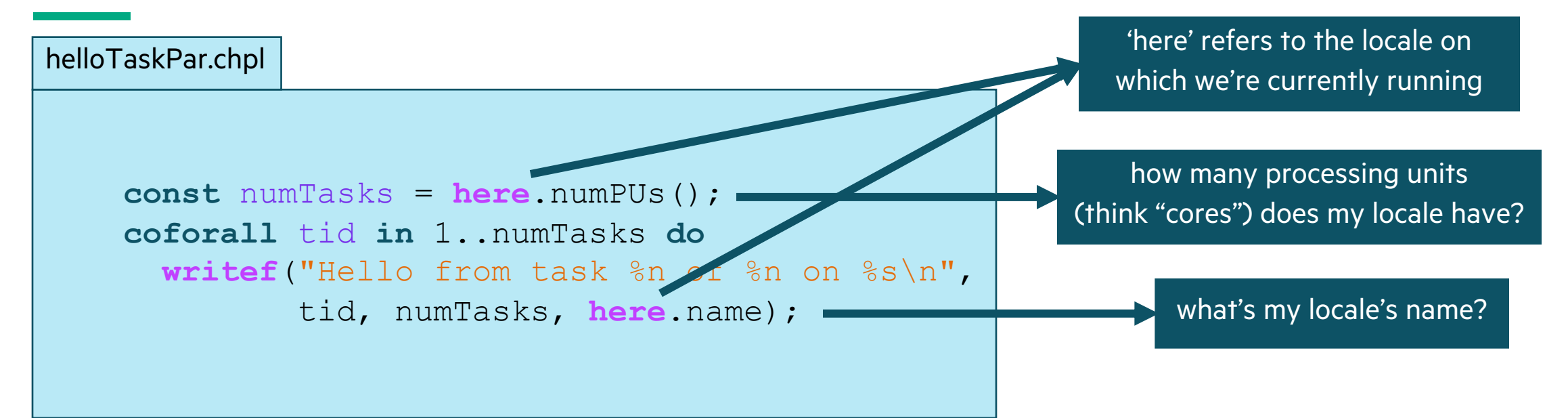

helloTaskPar.chpl

**const** numTasks = **here**.numPUs(); **coforall** tid **in** 1..numTasks **do writef**("Hello from task %n of %n on %s\n", tid, numTasks, **here**.name);

a 'coforall' loop executes each iteration as an independent task

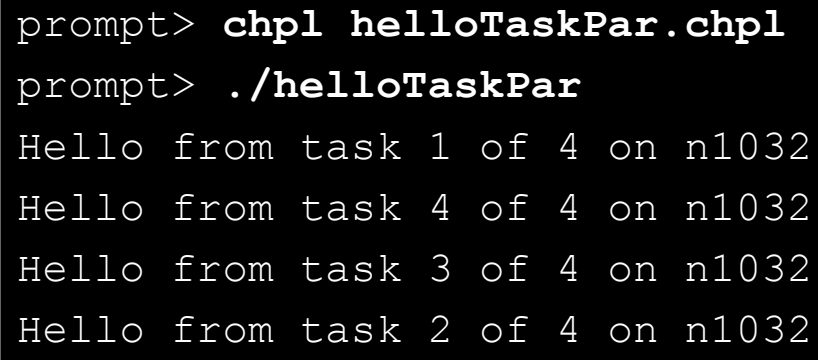

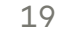

**const** numTasks = **here**.numPUs(); **coforall** tid **in** 1..numTasks **do writef**("Hello from task %n of %n on %s\n", tid, numTasks, **here**.name); helloTaskPar.chpl

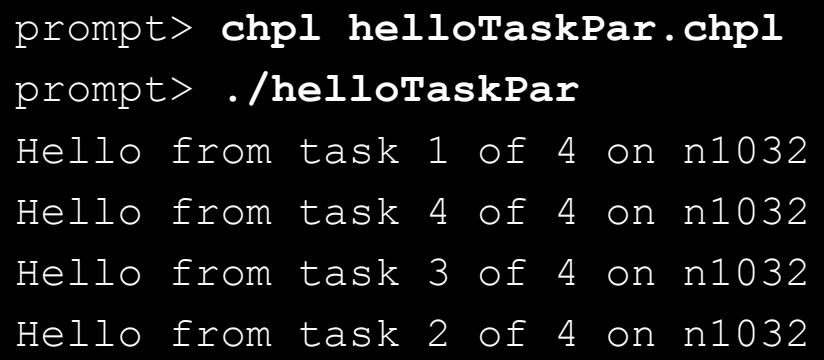

#### **So far, this is a shared-memory program**

Nothing refers to remote locales, explicitly or implicitly

20

```
const numTasks = here.numPUs();
    coforall tid in 1..numTasks do
      writef("Hello from task %n of %n on %s\n",
             tid, numTasks, here.name);
helloTaskPar.chpl
```
# TASK-PARALLEL "HELLO WORLD" (DISTRIBUTED VERSION)

helloTaskPar.chpl

}

```
coforall loc in Locales {
  on loc {
    const numTasks = here.numPUs();
    coforall tid in 1..numTasks do
      writef("Hello from task %n of %n on %s\n",
             tid, numTasks, here.name);
  }
```
# TASK-PARALLEL "HELLO WORLD" (DISTRIBUTED VERSION)

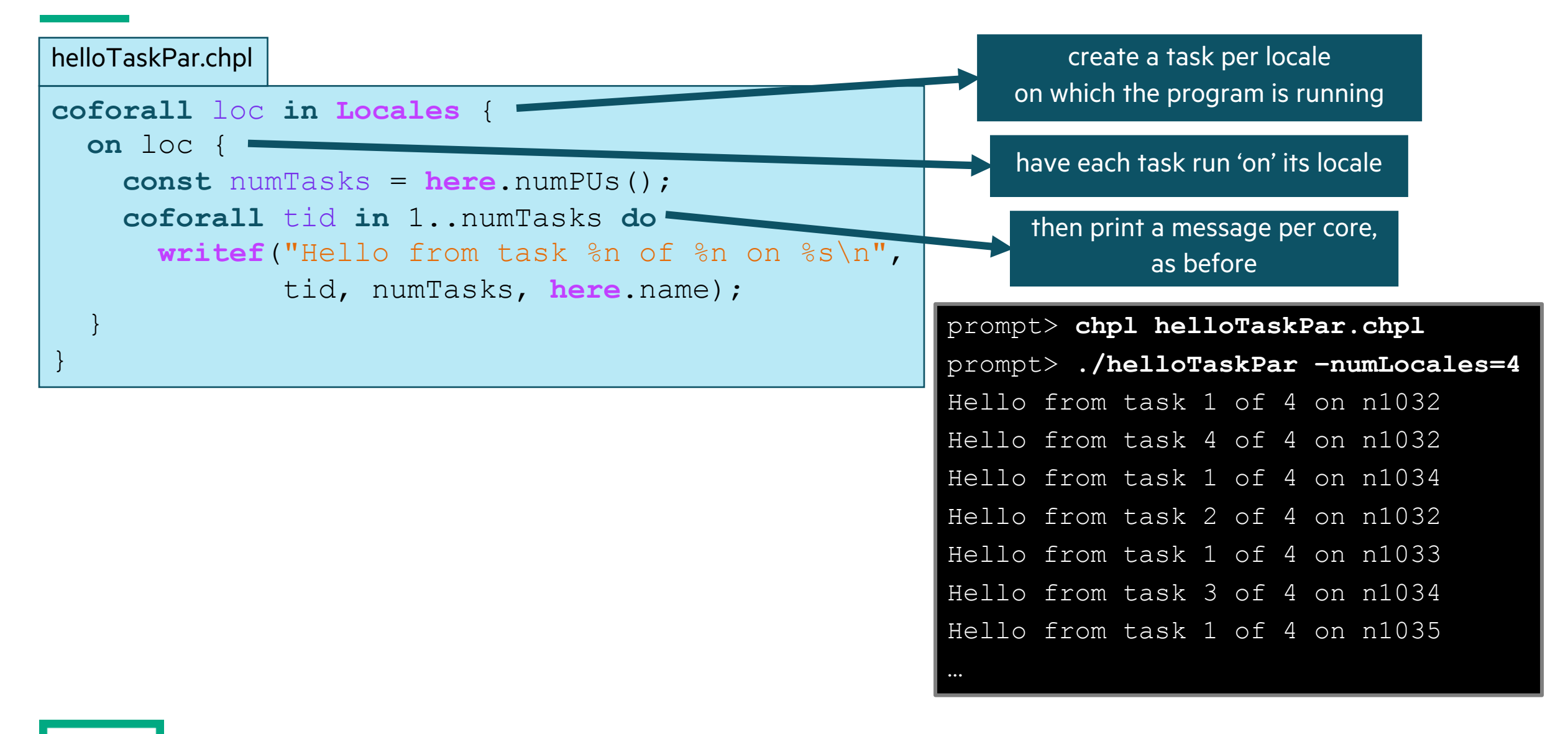

# CHAPEL AGGREGATORS

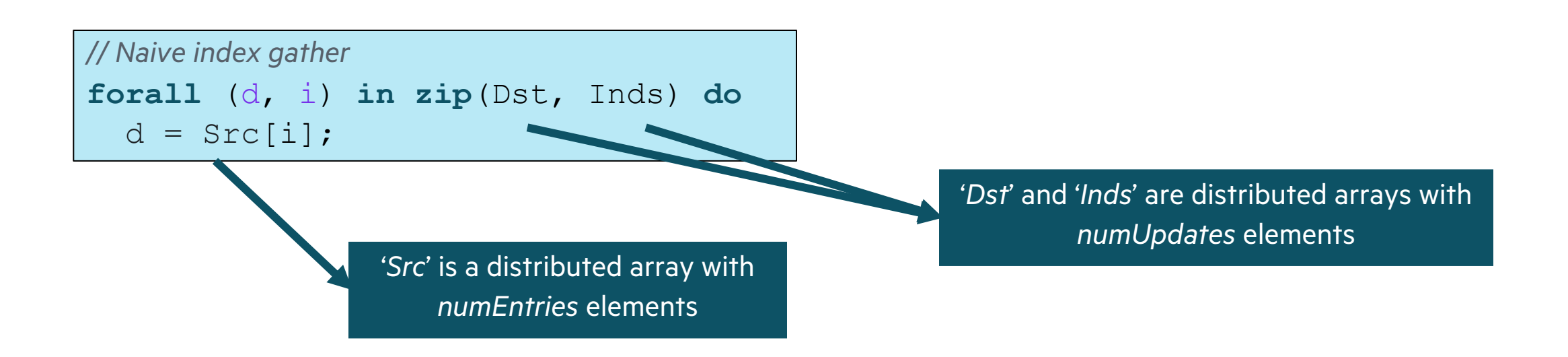

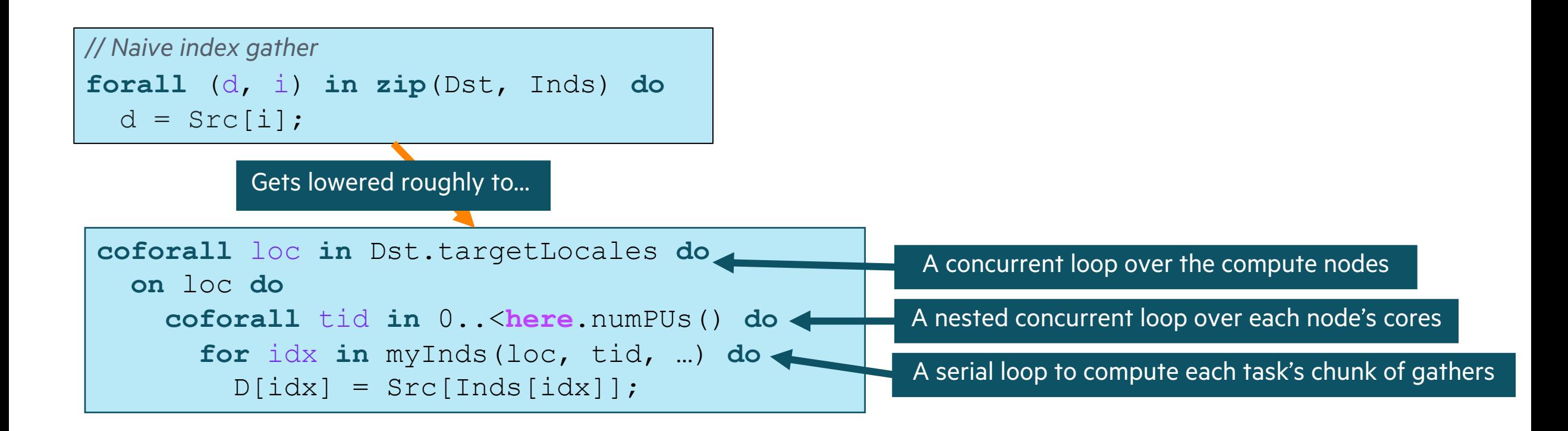

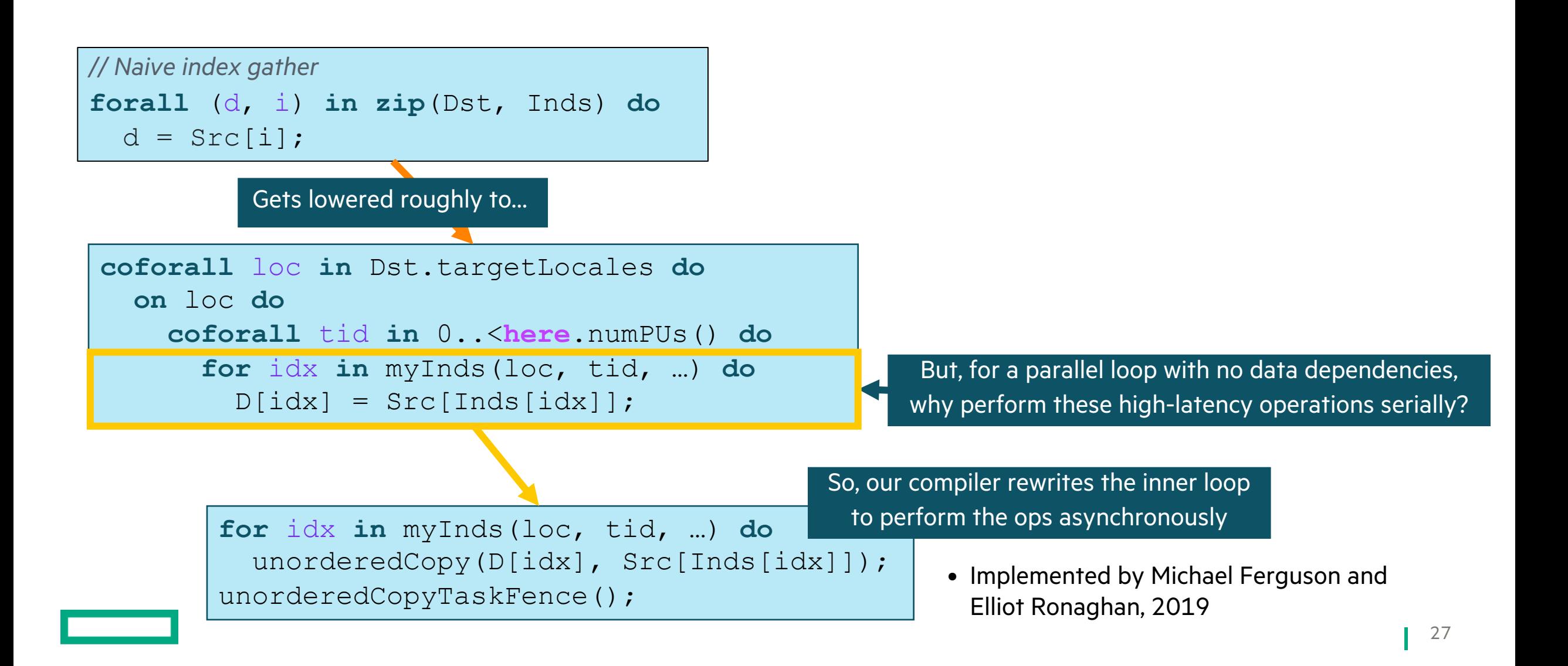

*// Naive index gather* **forall** (d, i) **in zip**(Dst, Inds) **do**  $d = \text{Src}[i];$ 

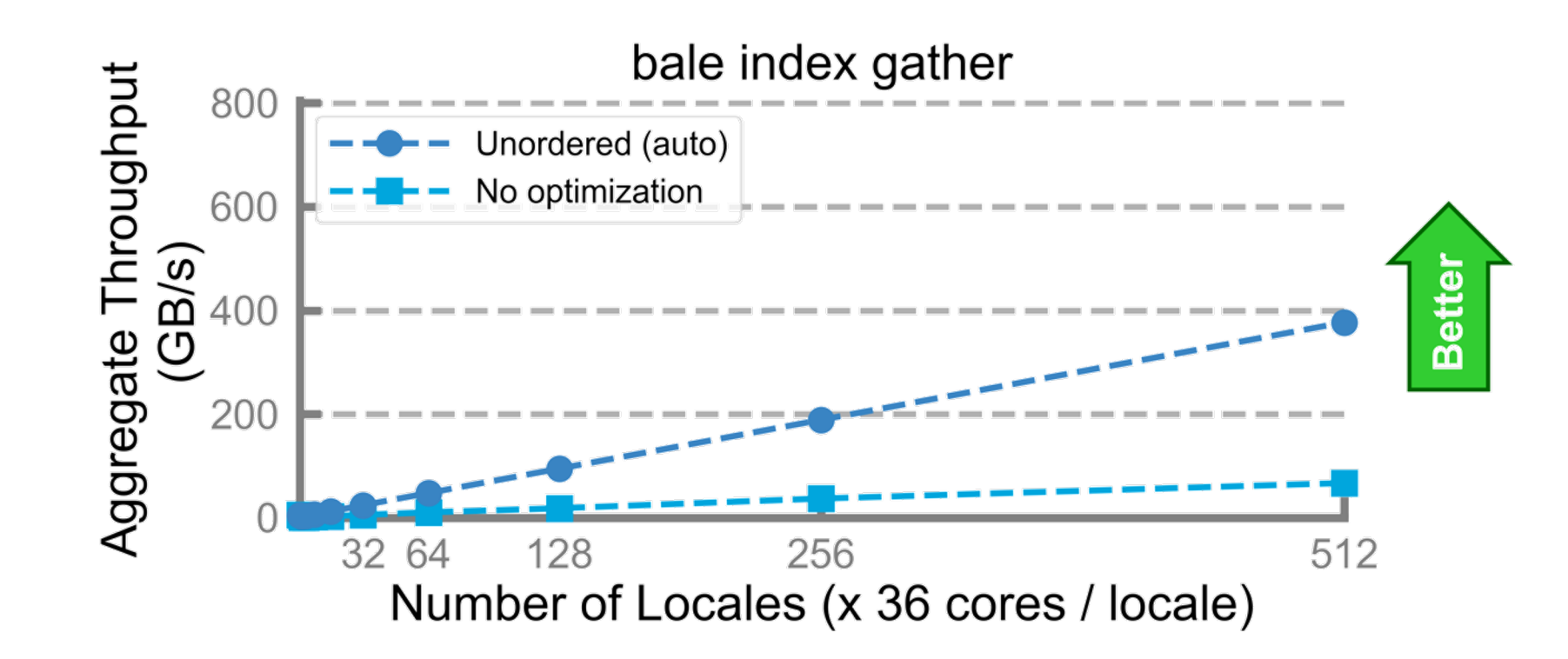

# BALE INDEX GATHER KERNEL IN CHAPEL: AGGREGATOR VERSION

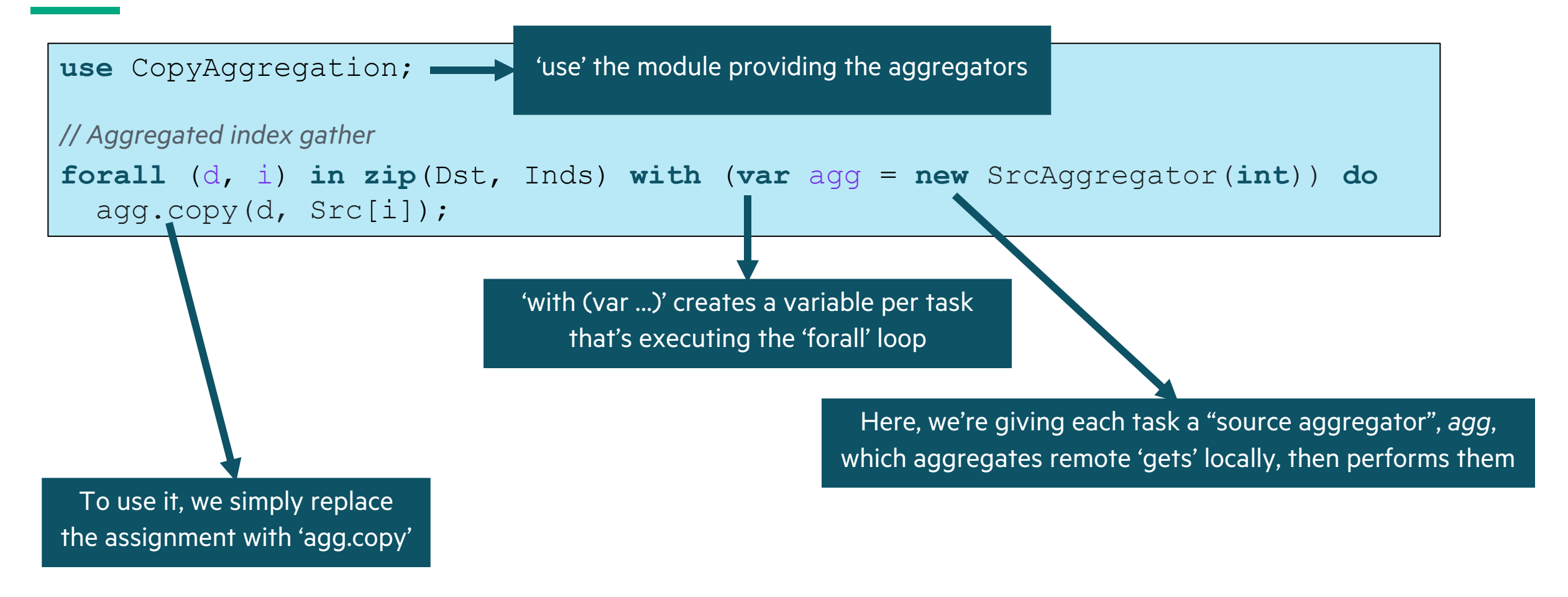

As the aggregator's buffers fill up, it communicates the operations to the remote locale, automatically and asynchronously

# BALE INDEX GATHER KERNEL IN CHAPEL: AGGREGATOR VERSION

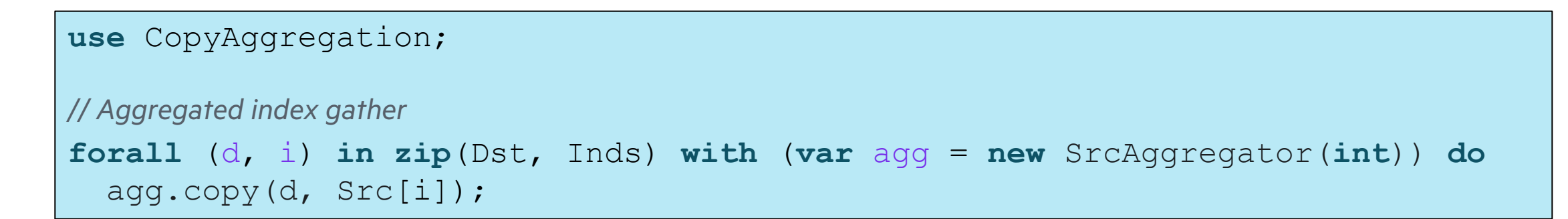

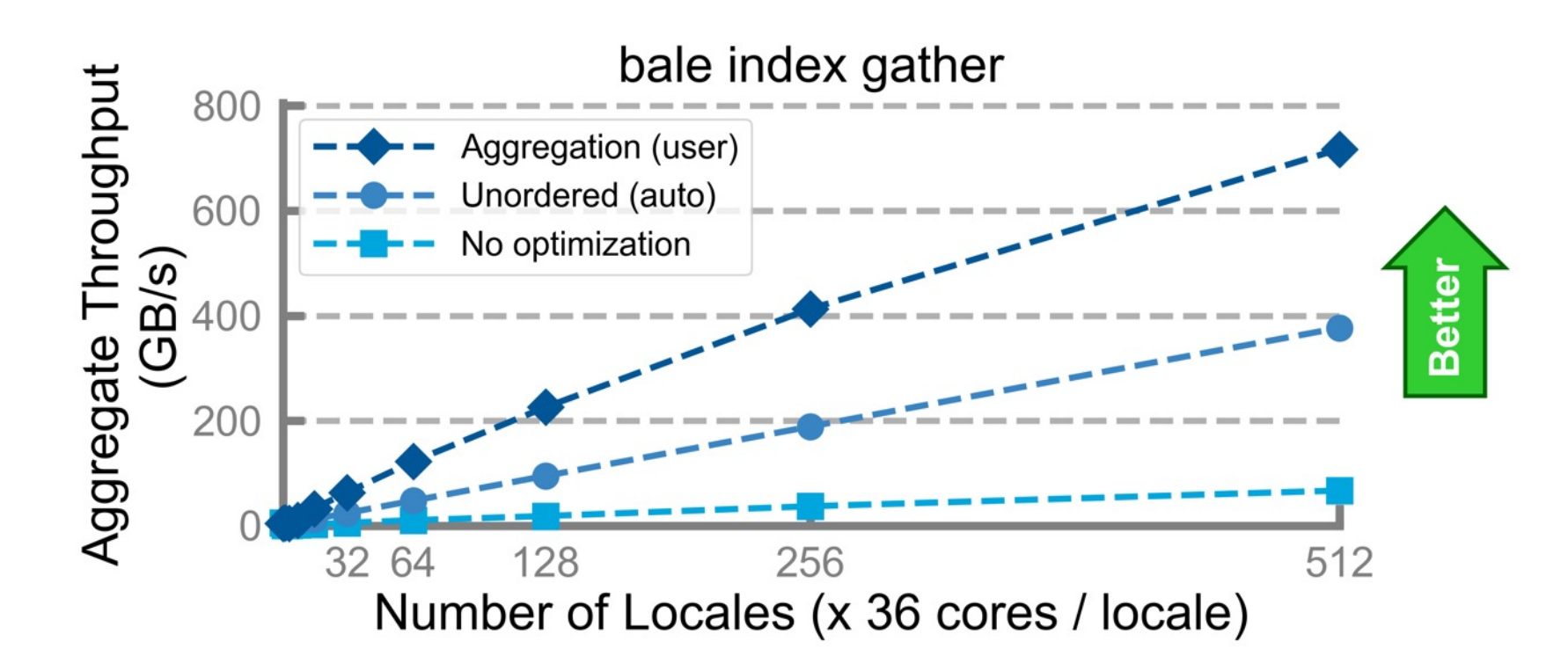

# IMPLEMENTING CHAPEL'S AGGREGATORS

- Chapel's aggregators are implemented as Chapel source code
	- no language or compiler changes were required
	- ~100 lines of reasonably straightforward code to implement 'SrcAggregator' used here
		- (~420 lines for the entire 'CopyAggregation' module)
- Developed by Elliot Ronaghan, 2020–present

# ARKOUDA ARGSORT: HERO RUN

- Recent hero run performed on a large Apollo system
	- 72 TiB of 8-byte values
	- 480 GiB/s (2.5 minutes elapsed time)
	- used 73,728 cores of AMD Rome
	- ~100 lines of Chapel code

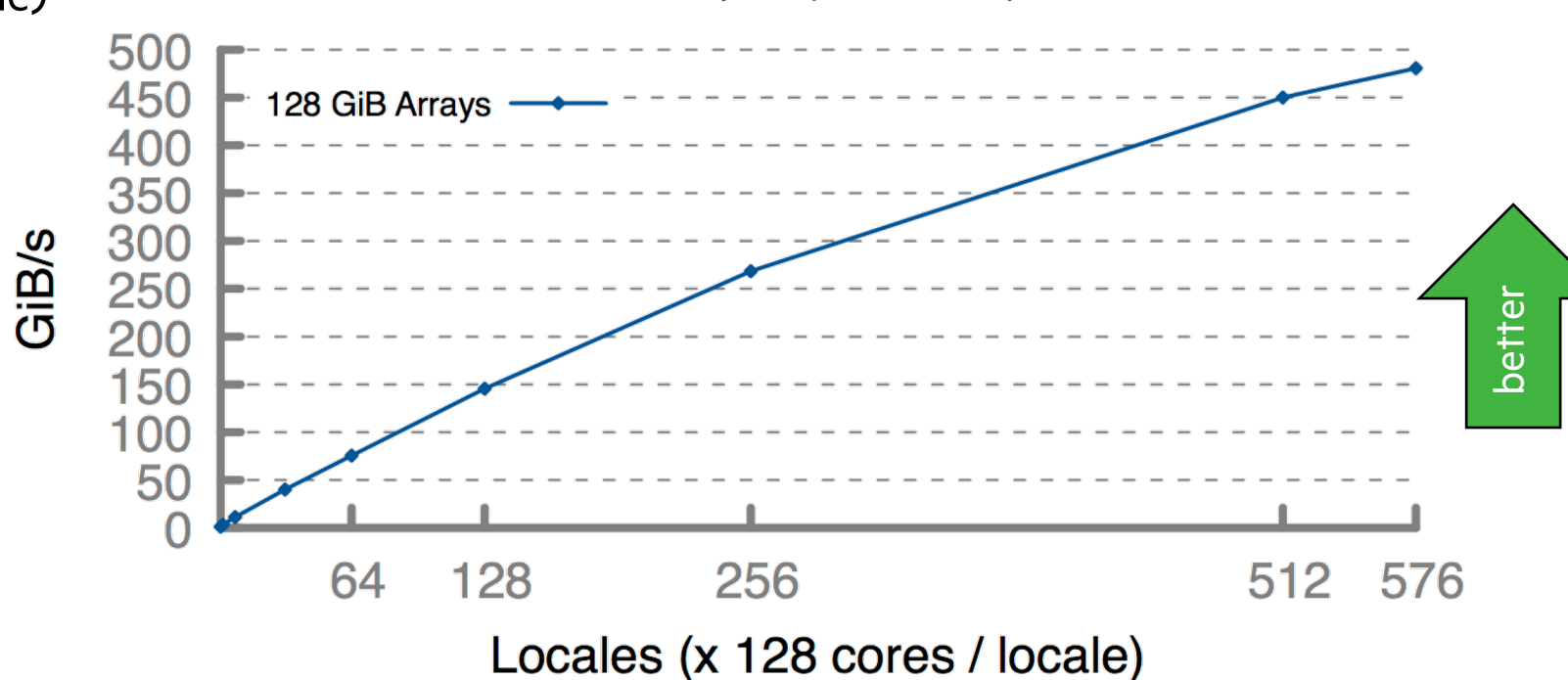

Arkouda Argsort Performance

HPE Apollo (HDR-100 IB)

*Aggregators have been key to getting results like these*

# CAN WE AUTOMATE AGGREGATION?

**Q:** Is there an opportunity for the compiler to introduce aggregators a

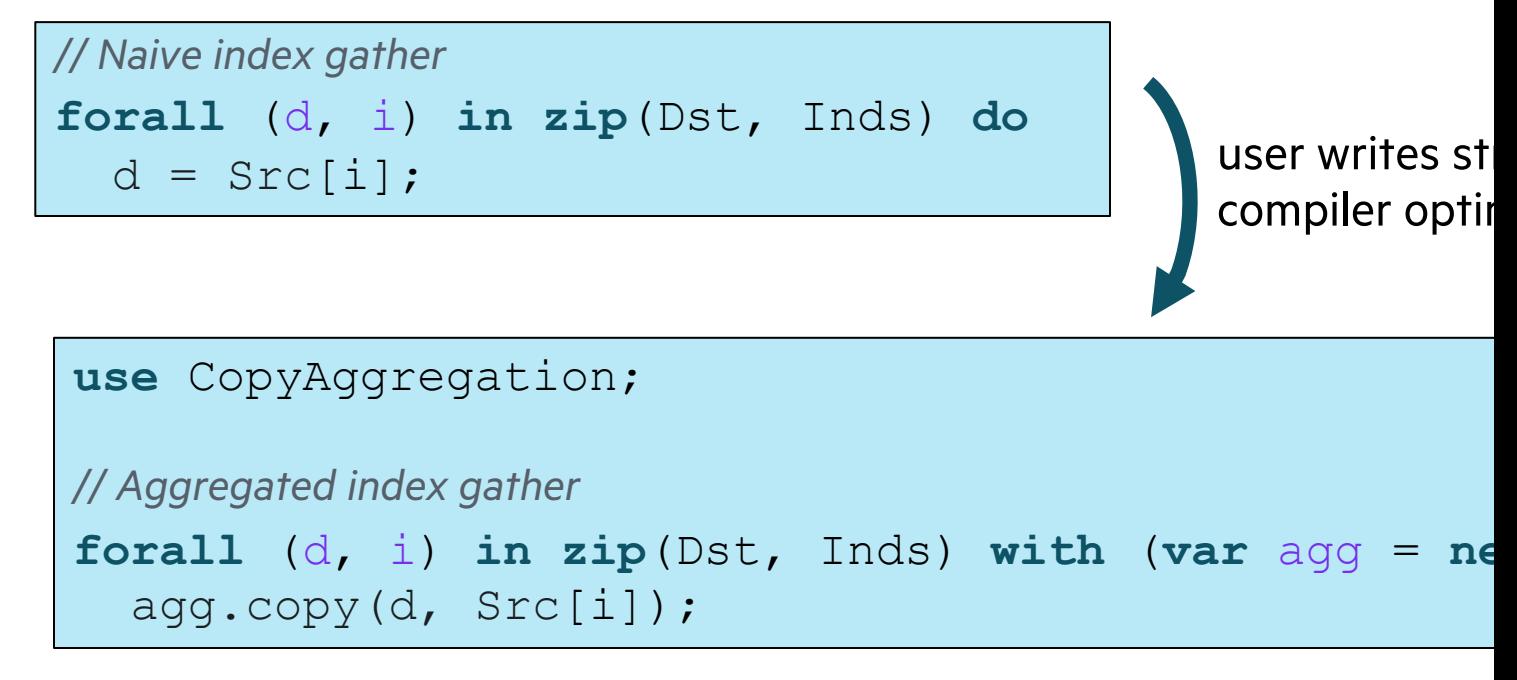

**A:** In many cases, yes

- developed by Engin Kayraklioglu, 2021
- combines previous 'unordered' analysis with a new locality analysis of RH
- for details, see Engin's LCPC 2021 paper: https://lcpc2021.github.io/

# AUTO-AGGREGATION: IMPACT

• As a result, the naïve version can now compete with the user-written aggregators

*// Naive index gather* **forall** (d, i) **in zip**(Dst, Inds) **do**  $d = \text{Src}[i];$ 

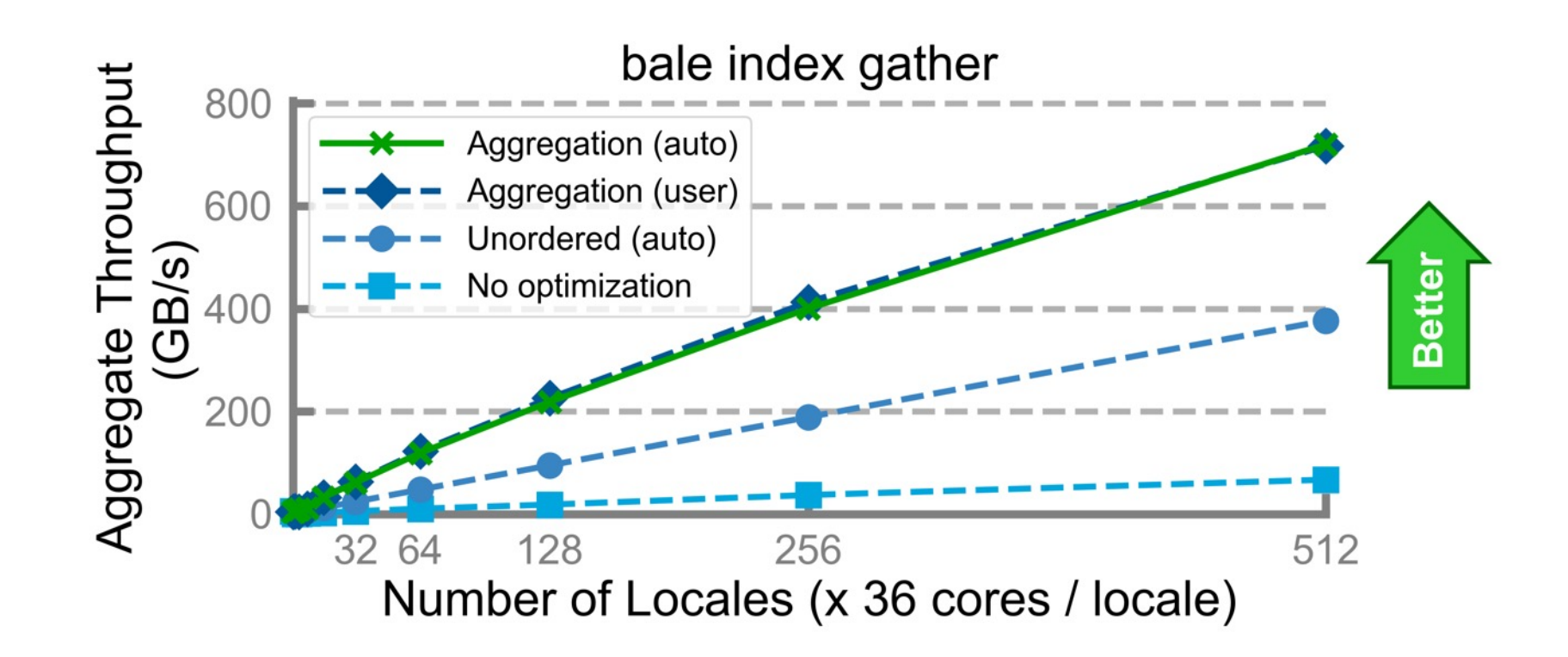

# CHAPEL ON GPUS

# THE CASE FOR CHAPEL ON GPUS

- "any parallel algorithm on any parallel architecture"
	- yet, Chapel has not supported compilation to GPUs—an obvious important case for many HPC systems
- Related efforts:
	- Albert Sidelnik et al. (UIUC), **Performance portability with the Chapel language**, *IPDPS 2012*
	- Brad Chamberlain, **Chapel Support for Heterogeneous Architectures via Hierarchical Locales**, PGAS-X 2012
	- Mike Chu et al. (AMD), **various works**, *CHIUW 2015–2018*
	- Akihiro Hayasi et al. (Georgia Tech), **various works**, *CHIUW 2019–present*
- Users *have* used Chapel with GPUs through interoperating with kernels written in CUDA, OpenCL, …
	- e.g., the CHAMPS and ChOp applications do this
- Yet, Chapel's features for parallelism and locality are a good match for GPUs
	- code generation has been the major sticking point
	- we're currently leveraging our LLVM-based back-end to address this

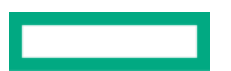

# HIERARCHICAL LOCALES: A NOTIONAL CPU+GPU LOCALE MODEL

• A simple 'gpu' locale model might have a sub-locale for the GPU

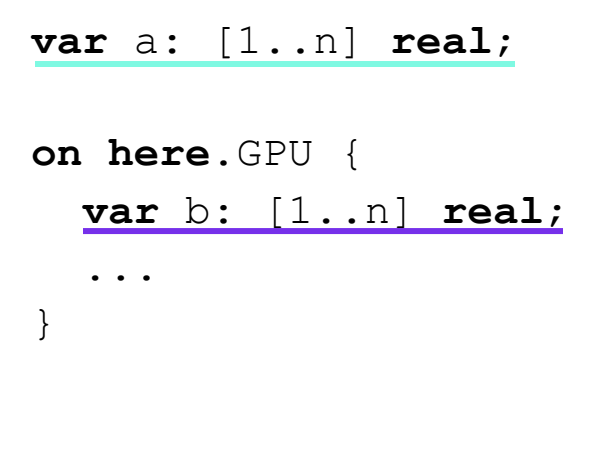

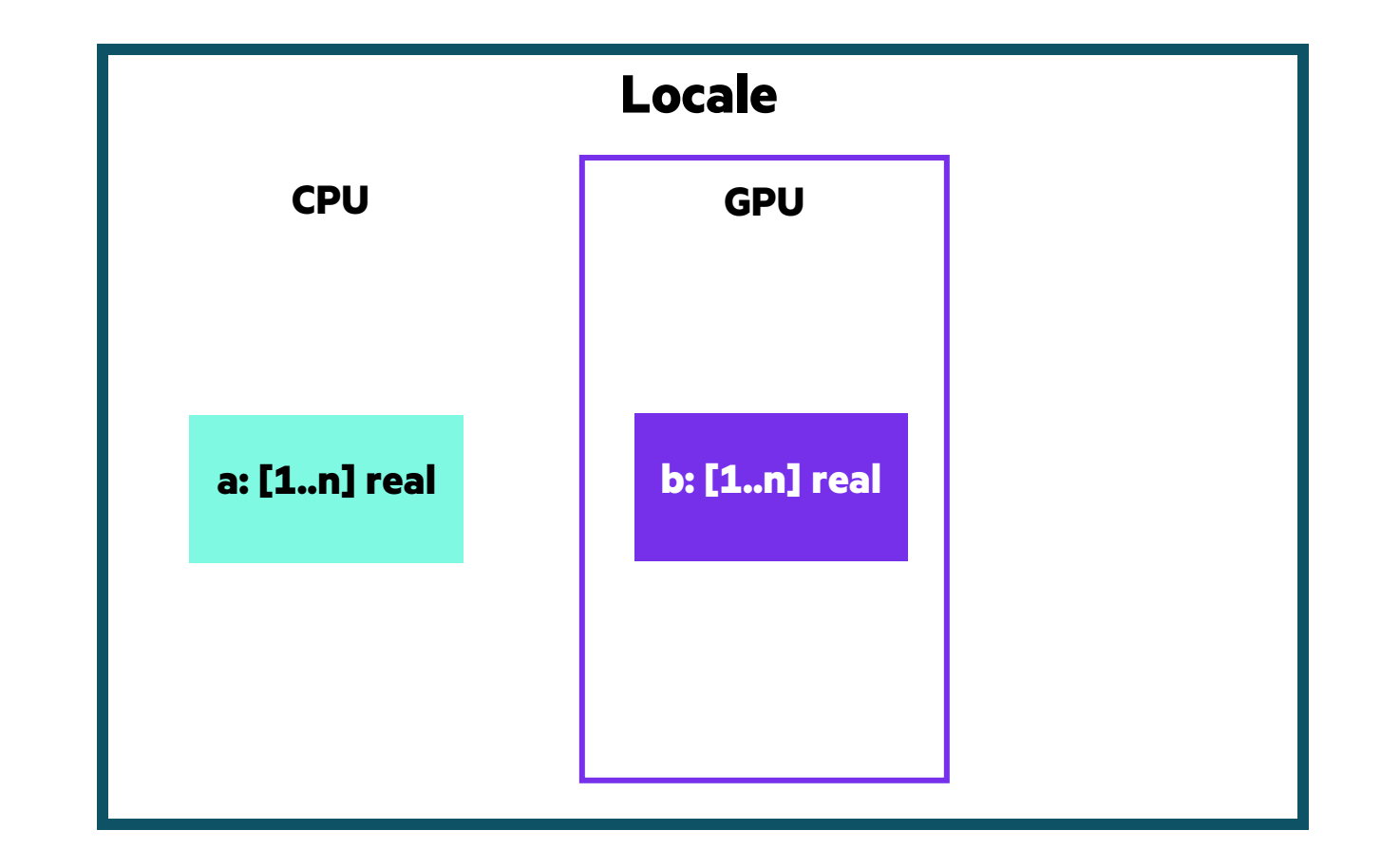

#### GPUS: NOTIONAL GOAL

#### **A Sample GPU Computation, notionally:**

```
on here.GPU {
 var A = [1, 2, 3, 4, 5];
 forall a in A do
   a += 5;}
```
#### GPUS: SIX MONTHS AGO

#### **A Sample GPU Computation, as of Chapel 1.24:**

```
pragma "codegen for GPU"
export proc add_nums(A: c_ptr(real(64))){
  A[0] = A[0]+5;}
var funcPtr = createFunction();
var A = \begin{bmatrix} 1 \\ 2 \\ 3 \\ 4 \\ 5 \end{bmatrix};
primitive("gpu kernel launch", funcPtr,
              <grid and block size>,…,
```
c  $ptrTo(A)$ , …);

writeln(A);

```
extern {
  #define FATBIN_FILE "chpl__gpu.fatbin"
  double createFunction(){
    fatbinBuffer = <read FATBIN_FILE into buffer>
    cuModuleLoadData(&cudaModule, fatbinBuffer);
    cuModuleGetFunction(&function, cudaModule,
                         "add nums"); }
}
                                                       Read 
                                                       fat binary
                                                       and create a
                                                       CUDA
                                                       function
```
## GPUS: TODAY

#### **A Sample GPU Computation, in Chapel 1.25:**

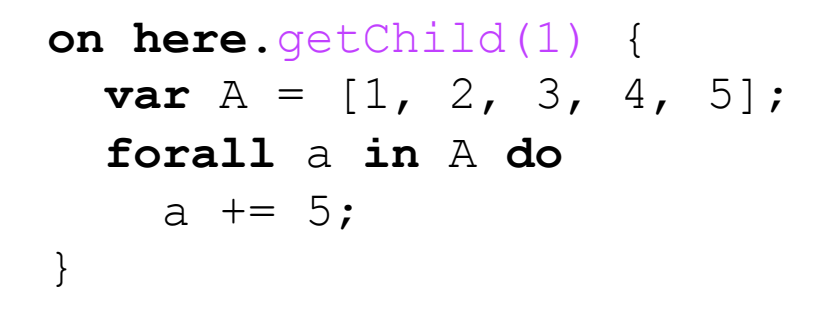

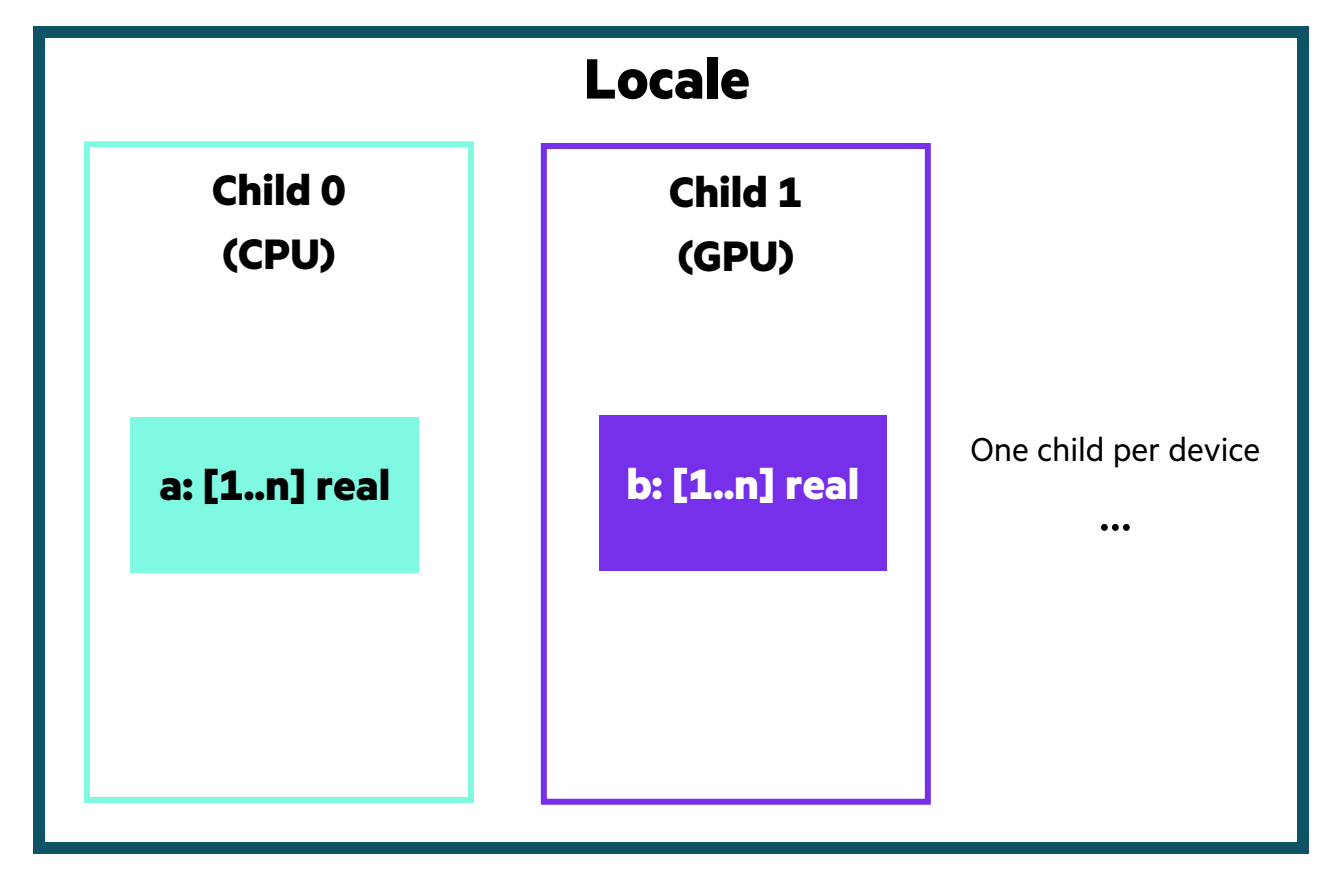

• developed by Engin Kayraklioglu, Andy Stone, and David Iten

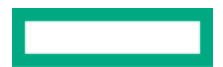

# ALTERNATIVE GPU LOCALE MODELS

**What we have now (sub-locale 0 = CPU)**

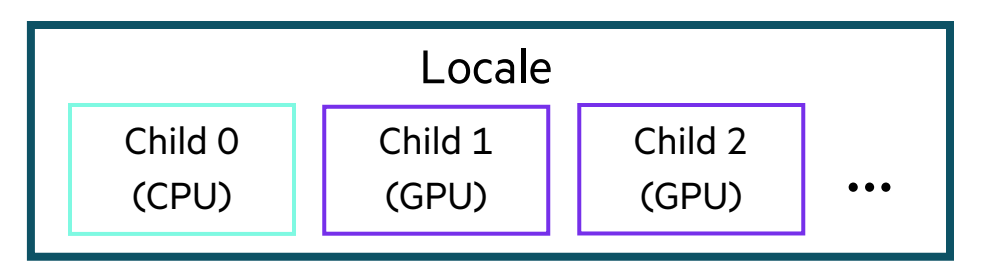

#### **Locale for CPU; sub-locales for GPUs**

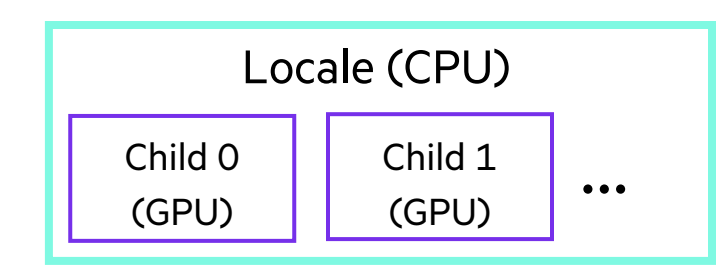

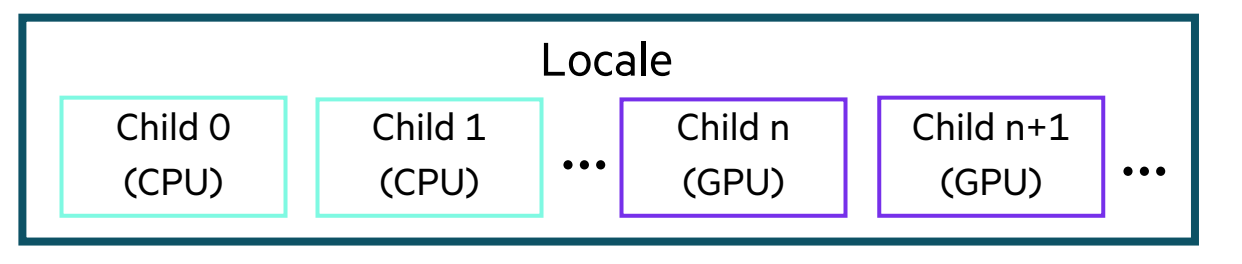

#### **NUMA-aware (flat) NUMA-aware (hierarchical)**

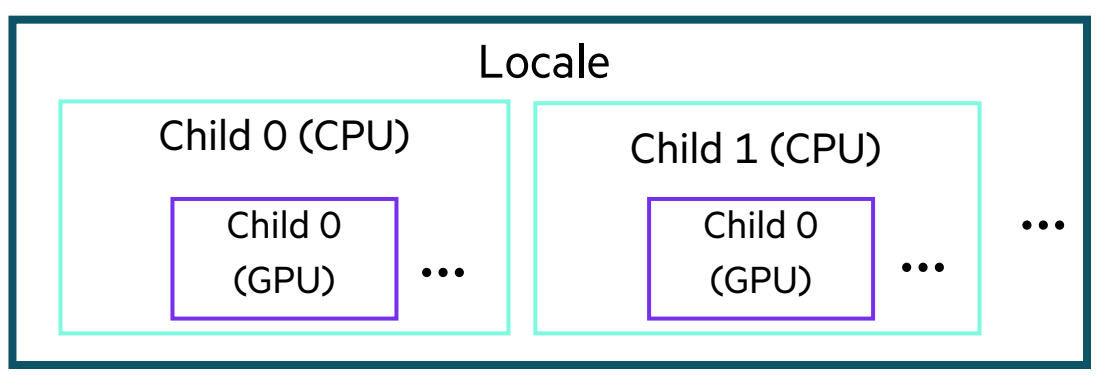

# GPUS: INITIAL PERFORMANCE STUDY

**HPCC Stream:** very few changes needed to our typical Stream code to target GPUs

```
on here.getChild(1) {
 var A, B, C: [1..n] real;
 const alpha = 2.0;
 forall b in B do b = 1.0;
 forall c in C do c = 2.0;
 forall a, b, c in zip(A, B, C) do
   a = b + alpha * c;}
```
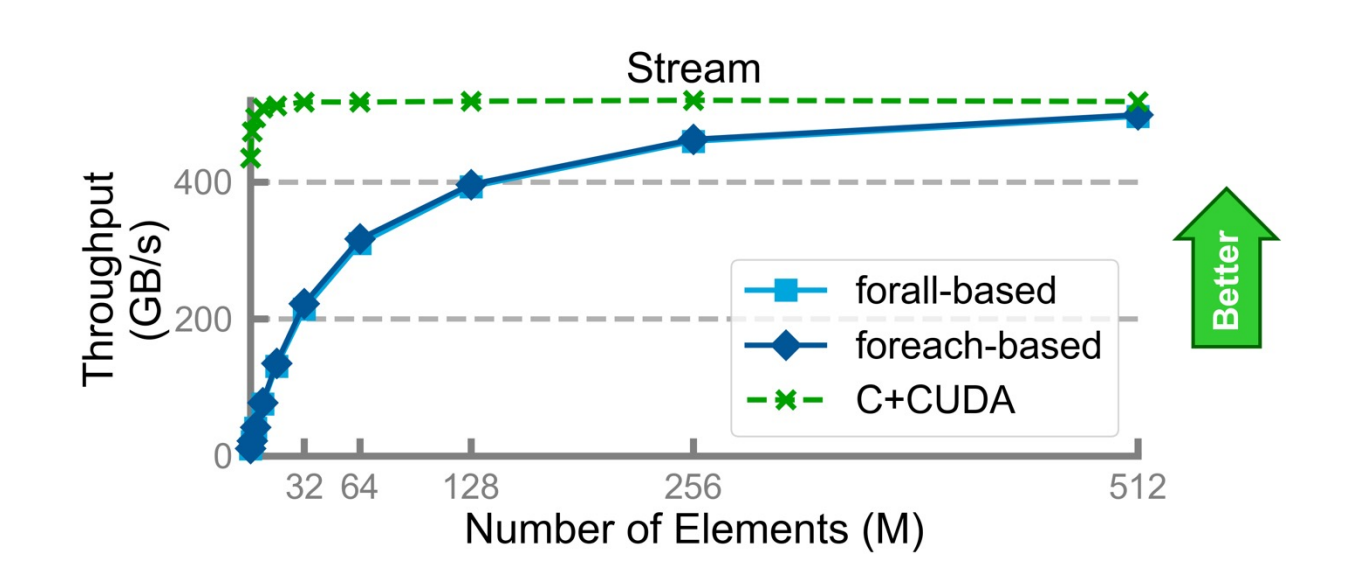

# GPUS: NEXT STEPS

- Plenty of housecleaning, refactoring, streamlining, etc.
- Language design issues
- Further performance analysis and optimization
- Support richer and more flexible styles of programming
- Support a richer model of memory and inter-device data transfers (today: unified memory only)
- Support a wider variety of vendors (today: Nvidia only)

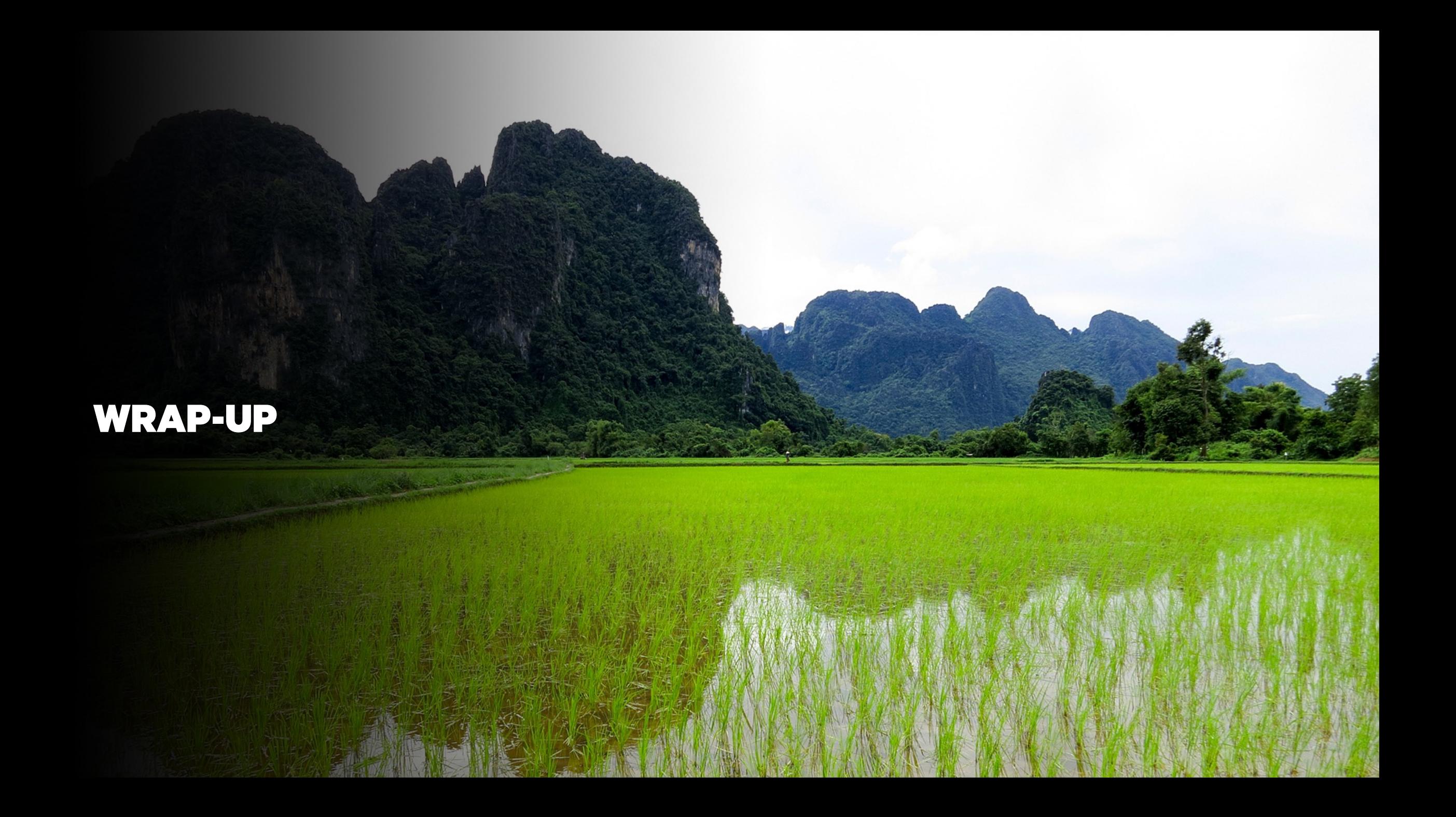

# CHAPEL RESOURCES

#### **Chapel homepage:** [https://chapel-lang.org](https://gitter.im/chapel-lang/chapel)

• (points to all ot[her resources\)](https://stackoverflow.com/questions/tagged/chapel)

#### **Social Media:**

- Twitter: @ChapelLanguage
- Facebook: @ChapelLanquage
- YouTube: http://www.youtube.com/c/ChapelParallelProgrammingLanguage

#### **Community Discussion / Support:**

- Discourse: https://chapel.discourse.group/
- Gitter: https://gitter.im/chapel-lang/chapel
- Stack Overflow: https://stackoverflow.com/questions/tagged/chapel
- GitHub Issues: https://github.com/chapel-lang/chapel/issues

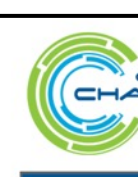

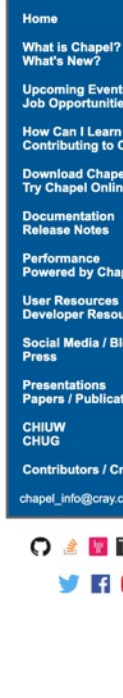

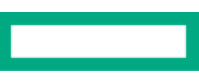

# SUGGESTED READING / VIEWING

#### **Chapel Overviews / History** (in chronological order):

- *Chapel* chapter from *Programming Models for Parallel Computing*, MIT Press, ed
- *Chapel Comes of Age: Making Scalable Programming Productive*, Chamberlain e
- Proceedings of the *8th Annual Chapel Implementers [and Users Workshop](https://chapel-lang.org/papers.html)* (CHIU
- Chapel Release Notes current version 1.25, October 2021

#### **Arkouda:**

- Bill Reus's CHIUW 2020 keynote talk: https://chapel-lang.org/CHIUW20.
- Arkouda GitHub repo and pointers to other resources: https://github.com

#### **CHAMPS:**

- Eric Laurendeau's CHIUW 2021 keynote talk: https://chapel-lang.org/CH – two of his students also gave presentations at CHIUW 2021, also available from
- Another paper/presentation by his students at https://chapel-lang.org/papers.html

## CHAPEL IS HIRING

- Chapel team at HPE is currently 18.5 full-time employees
	- planning to add 1–2 more during 2021–2022
	- see: https://chapel-lang.org/jobs.html
- During summers, we also host interns and mentor Google Summer of Code students

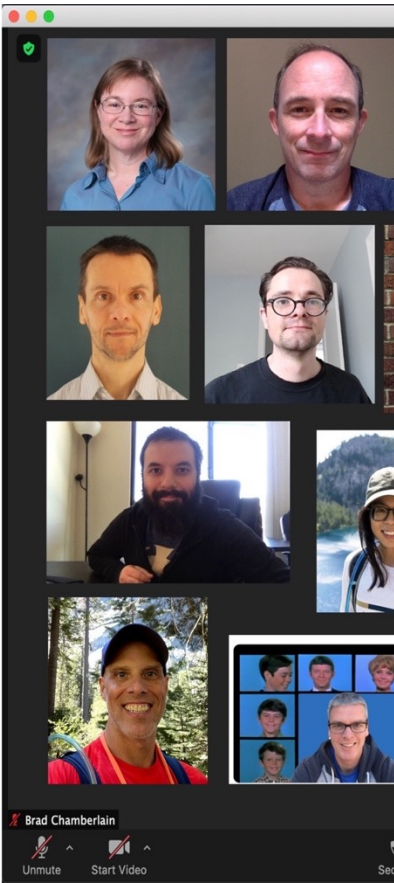

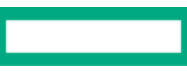

#### **SUMMARY**

#### **Chapel is being used for productive parallel programming at scale**

• recent users have reaped its benefits in 16k–48k-line applications

#### **For gather/scatter/sort patterns, copy aggregation is key**

• particularly important for key operations in Arkouda

#### **Though Chapel support for GPUs is still in its early days, it's improving by leaps and bounds**

• should enable users like the CHAMPS team to leverage GPUs more productively

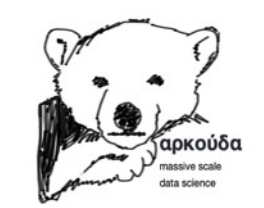

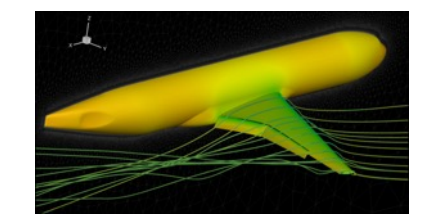

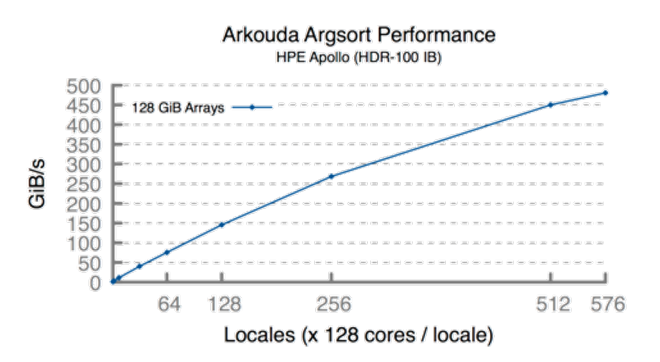

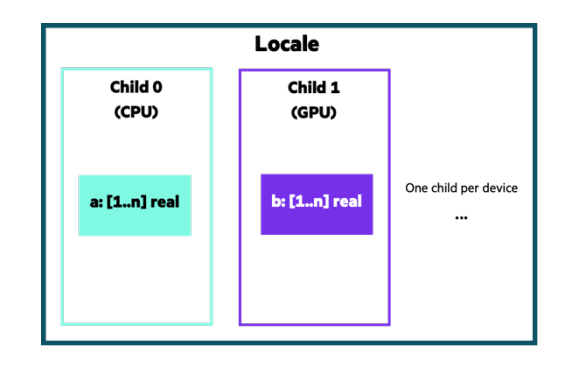

# THANK YOU

https://chapel-lang.org @ChapelLanguage